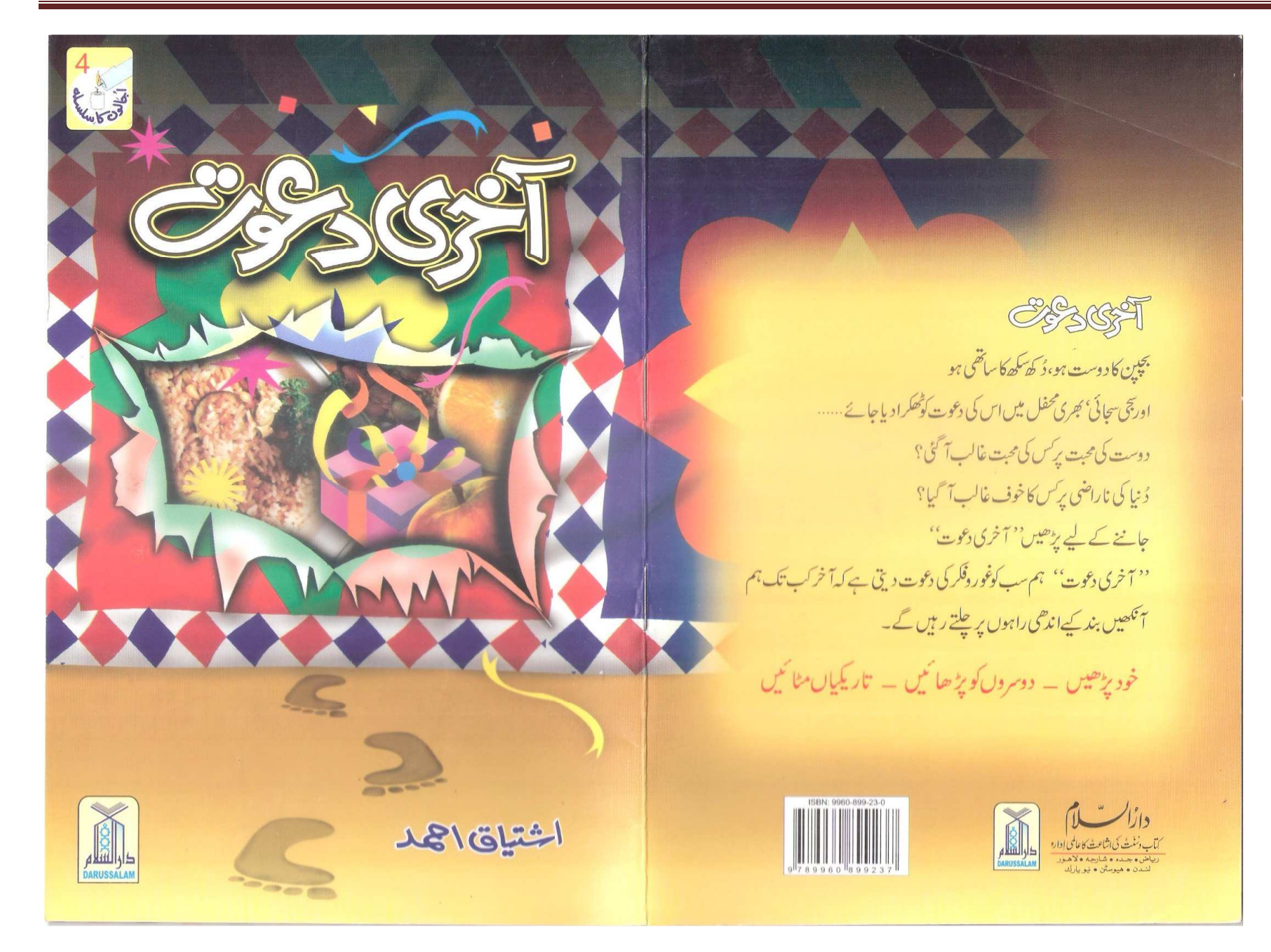

یکس اپنے دوست قربان بیگ کے گھر کے سامنے پہنچا تو جمرت زدہ رہ گیا۔ شامیانے لگے ہوئے تھے،قناتیں عجب بہار دکھارہی تھیں۔ایک طرف الگ شامیانے میں کر سان بچھی ہوئی تھیں ۔ان میں زرق برق لباس میں خوب بچ دھچ کے ساتھ عورتیں بح اورلڑ کیاں پیٹھی یا کھڑی تھیں ۔ کچھ اِدھر اُدھر تنگیوں کی طرح آ جار ہی تھیں اور کچھ ایک کونے میں کھڑی باتوں میں مشغول تھیں ی<sup>ق</sup>بی مذاق بچھپڑ چھاڑ اورنقر ئی تفقیے کا نوں میں گورٹی ہے تھے۔دوسری طرف کے شامیانے میں مرد بیٹھے ہوئے تھے،ان کے ساتھ یج بھی تھے،ان کےلباس بھی خوب ٹھاٹھ پاٹ والے تھے، ہرایک نے خودکوخوب سجایا بنایا ہوا تھا لگتا تھا، یہ بھی دولیے ہیں اورعورتیں بھی اپنیں ۔

مجھے اپنے دوست پر بہت غصہ آ رہا تھا۔ میرا چہرہ سُرخ ہور ہا تھا۔ میں ابھی ابھی رادلپنڈی سے لاہور پہنچا تھا۔اڈے سےسیدھا یہاں چلا آیا تھا۔میرےجسم پرسادہ سا لباس تھااور ہاتھ میں چھوٹا سا بیگ کسی طرح بھی کوئی مجھے دیکھ کر پہ خیال نہیں کرسکتا تھا کہ میں سی شادی میں شرکت کے لیے آیا ہوں۔

اور بات تھی بھی یہی! شادی میں شرکت کے لیے تو میں آیا ہی تہیں تھا۔ میں تواپنے بچپن کے دوست سے ملنے بس یونہی چلا آیاتھا۔ بہت دن ہو گئے تھےاس سے مل نہیں کا ھّا۔ پچھ<sup>ف</sup>رصت نصیب ہوئی توسوچا،قربان بیگ سےل آ ؤں۔

میں بُت بنا کھڑا تھا۔عورتوں،مردوںاور بچوں کی تعداد میں ہر لمحے اضافہ ہور ہا

# ينش لفظ

السلام عليم ورحمة الله! آخری دعوت قبول کیجئے۔ آپ گھبرا تو نہیں گئے کہ آخر آخری کیوں...... ابھی تو نہ جانے کنٹی زندگی پڑی ہۓ پیرڈ وتیں وغیر ہاتو چلتی ہی رہتی ہیں' تو پھر پہ آ خری کيول؟

اس کی ایک دجہ ہےٗ اس تھم کی دعوت کوآخری دعوت ہی ہونا جا ہے۔اگرا کی دعوتیں جاری رہیں تو ہم کام سے جا تیں گے' پھر ہمارے یلے کچھ پیں رہ جائے گا۔ ہالکل تبی دامن ہوکر رہ جا ئیں گے...... چی ہاں ......کیکن اس وقت ہاتھ ملنے کا کوئی فائدہ ٹپیں ہوگا۔عقل مند وہ ہے جو وقت سے فائدہ اُٹھائے اور آپ کے لیے ابھی وقت

پہلے آپ کتاب پڑھ لین' پھراس دعوت کو آخری دعوت بنانے پر ٹل جائیں.....گو یامیدان عمل میں کودیڑیں ڈے جائیں......آپ بس اس کے مقاملے میں ڈے جا ئیں......بھئی ایپی دعوتوں کے مقابلے میں......اور جس کے مقابلے کی دعوت دےرہاہوں کہلا میں آپ ہوں۔

آپ غورتو کریں۔میں نے آپ کوکس چیز کی دعوت دی ہے......دعوت بھی دی ہےاورآ خرمی دعوت کی بات بھی کرر ہاہوں۔ہنامجیب بات……! یہ بجیب بات آپ کی تجھ میں اس وقت تک نہیں آئے گی جب تک کہ آپ اس مچوٹی کی کتاب کو اس اور یریز حدیثیں لیتے ...... جی بال! تجربہ کریس۔ والسلام عبدالما لك مجامد

تھا۔ لوگوں کی آ مد کا سلسلہ جاری تھا۔ جہاں تک مجھےمعلوم تھا' میرے دوست کی صرف ایک بٹی تھی۔ بٹی جوان ہوچکی تھی۔گویا پہاں آج اس کی برات آنے والی تھی۔دوست نے بٹی کی شادی طے کر دی اور مجھ سے یو چھا تک نہیں؟ مجھے غصہ اس پرتھا۔ اب میں نے دوست کی تلاش میں نظریں تھما نمیں،اس کا دُور دُور تک کہیں پتانہیں تھا۔ کچھ فاصلے پر قناتوں کی ایک اور جار دیواری نظر آئی۔ وہاں بھی کچھالوگ موجود تھے میں نے سوچا شاید قربان بیگ وہاں ہو۔ میرے قدم خود بخو داس طرف اُٹھ گئے نزد یک پہنچا تو دیکیں پکی نظر آئیں۔ ایک نے والے حضرات بڑے پر جوش انداز میں دیگوں میں چیچے چلا رہے تھے۔ پچھ اور صاحبان دوسرے کاموں میں مصروف تھےکیکن قربان بیگ پہاں بھی *نہیں* تھے۔

آخر میں نے سوچا براہ راست گھر کے دروازے پر چلا جا تا ہوں۔کسی سے یو چھتا ہوں قربان بیگ کہاں ہے۔ یہ سوچ کرگھر کے دروازے کی طرف بڑھا۔قربان بیگ کے گھر کے سامنے دراصل ایک کھلا میدان تھا، بہ تمام انتظامات اسی کھلے میدان میں کیے گئے تھے۔اب جومیں گھر کے دروازے پر پہنچاتوو ہاں اورہوش رُبامناظر میرےاستقبال کے لیےموجود تھے۔مورتیں اورمر داندرآ جارے تھے۔رش بہت تھا،کھوے سےکھواتھیل ر ہاتھا،ایک دوسرے سےمس ہوئے بغیرکوئی گز رجائے بممکن ہی نہیں تھا۔ ہرا ندر جانے والے کے ہاتھ میں مٹھائی کا ڈپایا کوئی اورتخذ ضرورتھا۔بعض کے ہاتھوں میں نوٹوں کے بارجى نظرآ ئے۔

اب میری پریشانی بڑھ گئی۔ میں تو دوست کی بٹی کے لیے کچھ بھی نہیں لا یا تھا۔ مجھے

تواس شادی کا پتاہی نہیں تھا،ایسے میں اچا تک میں نے اسے باہر نکلتے ہوئے دیکھا،اس کی نظر مجھ پر پڑی، میں اس کی طرف اور وہ میری طرف ایکا،ہم دونوں گرم جوثنی سے بغل گیر ہو گئے ۔

3993

''بہت دنوں بعدآ بۓ ہو نم تو میرے گھر کا راستہ ہی بھول گئے' خیر! آ بےخوب موقع پرہوٰ آ ؤ آ ؤ ۔۔۔! تھکے ہوئے لگتے ہو،نہادھوکر تبارہوجاؤ'' ''لیکن میں تم سے ناراض ہوں'' میں نے جھلا کر کہا اور اپنے ہاتھ اس کے باٹھوں سے چھڑا گیے۔

'' ہاں ہاں' میں جانتاہوں' ہم ریہ سب با تیں بیٹھ کر کریں گے۔ بس تم پہلے تیارہو جاؤٹ'' اس نے مجھے ایک کمرے میں پہنچا دیا۔ ہاتھ روم ساتھ تھا،لیکن خالی نہیں تھا۔اس کے خالی ہونے میں بھی بہت وقت لگا، آخراللہ اللہ کر کے میر کی باری آئی۔ادھرقربان بیگ پھرغائب ہو چکا تھا۔وہ بے چارہ بھی کیا کرتا،شادی میں کام ہی اتنے ہوتے ہیں۔ اب میں نے بھی خودکو تیار کیا۔آ خرشادی میں شرکت کرنا تھی، پچھ نہ پچھ تو کرنا پڑتا ہے۔ تیارہوکر باہرنگلا اورم روں والےشامیانے کی طرف بڑھا۔اسی وقت دوسری طرف۔سے قربان بیگ آگیا، مجھے دیکھراُس نے بُراسامنہ بنایا۔ '' بہ کہا، بھئی اتنے سادہ کیڑے! کوئی اورا پتھے کیڑے پاس نہیں ہیں کہا؟''اس نے فيحصرهورا بفحى به

'' بھئی! مجھے کیامعلوم تھا کہ شادی ہے! وہ بھی اکلوتی بیٹی کی! معلوم ہوتا تو کپڑے ساتھ لاتا، پھر یہ کیڑےسادہ ضرور ہیں،مگر ہیں توصاف ستھرے۔''

میرے دوست کوایک زبر دست جھٹکا لگا،اس کا رنگ اُڑ گیا،اب چہرے پرایک رنگ آر ہاتھا دوسرا جار ہاتھا، میں نے اس کی بگڑی ہوئی حالت کو حیرت بھری نظروں سے ديكھااور يو چھا: '' کہا ہوا بھئی! کیامیں پچھ غلط ہات کہ گیا،کیا بچھ سے بھول ہوگئی؟'' ''ہاں میرے دوست! تم غلط پنجھ' یہ کہیے ہوسکتا ہے میں ابنی بیٹی کی شادی کروں اورتہمیں بلاؤں تک ناں ......انتظامات اس کی شادی کے سلسلے میں نہیں ہیں۔'' ''اوہ! تو کیا آج اس کی منگنی ہے؟''میں نے سکون کا سانس لے کرکہا،اب میرا غصه کم ہو چلائقا۔ ' فنہیں!تم اب بھی غلط صحھے۔ دراصل آج اباجان کا حالیہ وال ہے۔'' مجھے ایک دھپکا سالگا، کیکن میں نے خود کو سنبھال لیااوراس سے کہا: ''اوہاحیھا!اب سمجھا! خیرتم مہمانوں کی طرف توجہ دو'' وہ تیزی سے ایک طرف بڑھ گیا۔ میں اندراپنے کمرے میں آگیا۔ میرا دماغ سائنیں سائنیں کرر ہاتھا۔آندھیاں سی چل رہی تھیں ۔میں کمرے کا درواز ہ اندر سے بند کے بیٹھار ہا۔ نہ جانے اس طرح کتناوقت گز رگیا۔ دروازے پر دستک سُن کرمیں چونکا اُنھ کر درواز ہ کھولاتو قربان بیگ کھڑ اتھا۔ '' یہ کیا! تم یہاں ہو، شایدتم نے کھانا بھی نہیں کھایا،معلوم ہوتا ہے طبیعت ٹھیک نہیں۔'اس نے جلدی جلدی کہا۔ ''باں میرے دوست! میں نے کھانا نہیں کھایا، بھٹی کھانے کا کیا ہے، روز ہی

کھاتے ہیں،تم اگر فارغ ہو گئے ہوتو ذرابیٹھ جاؤتم سے پچھ ہاتیں کروں گا۔'' اس براس نے تیزی سے کہا:''ابھی میرا کا مختم نہیں ہوا'' پہ کہااور چلا گیا۔رات نو بح کےقریب وہ میرے پاس آیااور بولا'' ہاں دوست! میں معذرت حاجتا ہوں،اب تم جتنی جی جاہے ہاتیں کرو، میں بالکل فارغ ہوں۔ہاں تو کیاباتیں کرنا جاہتے ہو۔''اس پر یں نے کھیرے ہوئے کیچے میں کہا:

59355

"باتیں بہت اہم ہیں اور میں صرف شہیں نہیں، بھانی اور بنی کو بھی۔نانا چاہتا ہوں۔ بہتر ہوگا آپاہنے بھائی بہنوں کوبھی بلالو۔ویسےبھی دہ میری ہاتیں ہننے کے شوقین ہیں۔'' میرا دوست اُنھ کھڑا ہوا۔ کمرے سے نکلتے ہوئے اس نے کہا: ''ضرور! کیوں نہیں!ابھی سب آجاتے ہیں۔''

جلدہی مردحضرات اس کمرے میں آبلیٹھے جہاں میں بیٹھاتھا عورتیں دوسرے کمرے میں پٹھ کیل ۔ درمیان میں درواز ہ تھا۔اور دروازے پر پر دہ پڑا تھا، میں جب بھی ان کے ہاں آتا تھااسی طرح کچھ دینی باتیں بتایا کرتا تھا جب سب لوگ پیٹھ گئےتو ٹیں نے کہنا شروع کیا۔ '' من بہاں موت کا جشن دیکھ *کر مجھے بہت ر*نج ہوا۔افسوس ہوا،صد مہ پہنچا۔اب ہماری حالت پہ ہوگئی ہے کہ ہم مرنے والوں کا جشن منانے لگ گئے ہیں۔ بیہ چالیسویں کی دعوت تھی، یقیناً تم نے تیجا ،ساتواں'دسواں وغیرہ بھی کیا ہو گا اور مجھے سو فیصد یقین ہےان چالیس دنوں میں ایک کام تم نے ایک بار بھی نہیں کیا ہوگا۔ میری بات بن کر آپ کے چروں پرسوال اُنجرآیا ہے۔وہ کیا؟وہ پیرکہ والدصاحب مرحوم کودفن کرنے کے بعد سے لےکرآج تک تم بھلاکتنی بارقبرستان گئےاورکتنی باران کے لیے دعائےمغفرت

ک ہے؟ میں جانناجا ہتاہوں! آپ میں سےکون کتنی باروالدصاحب کی قبر پر گیا ہے۔ آپ لوگوں کے جھکے ہوئے سر دیکھ کر مجھےسوال کا جواب ٹل گیا۔آپ میں سے کوئی مرد بھی قبرستان نہیں گیا یحورتوں کو خیر ویسے ہی قبرستان جانامنع ہےلیکن پاقی لوگوں کو حاجے تھا کم از کم ہفتے میں ایک بارضرورقبرستان جاتے۔وہاں سونے ہوؤں کے لیے دعا کرتے۔اصل بات یہ ہے کہ ہم نے اپنے پیارے نبی ٹاپیٹی کی تعلیم کو بھلا دیااور رسموں کے پچاری بن کر رہ گئے ہے بہیںمعلوم ہی نہیں کہ ایک عزیز کے مرنے کے بعد اسلامی حدودیں رہ کرہم کیا کر سکتے ہیں اور کیانہیں کر سکتے۔کیا یہ بہترنہیں ہوگا کہ میں آج آپ کو چندا ہم ہاتیں بتا دوں۔میرے دوست قربان بیگ! آپ کو یاد ہوگا کہ آج سے تھ سال پہلے میری جوان بچی فوت ہوئی تھی، آپ تو خوداس کے جنازے میں شریک ہوئے تھے،ہوئے تھے نا!میں نے نماز جنازہ سے پہلے کیااعلان کیا تھا،کیا آپ وہ اعلان بھول گئے ہیں؟ آ پ کا جھکا ہوا سر بتار ہاہے کہ آ پ بھولے نہیں۔آ پ کووہ اعلان انچھی طرح یا دے۔ میں نے اعلان کیا تھا: کوئی تیجانہیں ہوگا،کوئی جالیسواں نہیں ہوگا،کوئی رسم قل خوانی نہیں ہوگی۔اورتواور جب بچی کی روح پرواز کرگٹی تو مجھ سے پو چِھا گیا،مساحد میں اعلان کروادی؟ میں نے کہا تھا:نہیں، میں مساجد کے ذریعےاعلان نہیں کراؤں گا،اس لیے کہ ایپا کرنے کی بھی اجازت نہیں ہے۔عربی میں اس کونٹی ٗ کہتے ہیں۔ترندی کی حدیث کےمطابق نمی عَلِیْقاً نےنفیؐ سے منع فرمایا ہے۔ دوایک آ دمی جا کمیں اور رشتے داروں کواطلاع کرآ تمیں۔ پھر جب عورتوں نے چیخنا چلا ناشروع کیا،ان کی آ وازیں بلند ہوئیں تو میں اندر گیااور میں نے تخت الفاظ میں انعورتوں سے کہاتھا:

''اس طرح مت چیخو چلاؤ! پیتخت منع ہے، ہاں چیخنے چلانے کے بغیر آنسو بہالو اس کی اجازت ہے۔'' تب کہیں جا کرعورتوں کی آ وازیں بند ہوئی تھیں ۔ پھر جب جناز ہ

> اُٹھاتوچندا دی لکارنے گلے: '' كلمهُ شهادت، كلمهُ شهادت!''

میرے دوست تہمیں یاد ہوگا، میں نے انہیں اس طرح آ وازیں لگانے سے روک د یا تھااور کہا تھا، پہ ڈرست طریقہ نہیں۔دل میں ذکر کرتے ہوئے چلتے رہیں جنہیں یاد ہوگا میں نے قبر پر پھولوں کی جا درنبیں چڑ ھائی تھی ،اگر بتیاں نہیں ساگائی تھیں،کتبہ نہیں لگاماتھا،قبرکو پختہ نہیں بنوایاتھا،اس لیے کہ ریسب بدعات ہیں۔میری بچی کے جنازے کی کوئی تصویر نہیں لی گئی تھی ۔ دفن کے بعد ہم گھر لوٹ آ ئے تھے، دوسرے دن کوئی اجتماعی دُ عائبيں ہوئی تھی، جسے آج کل عام طور پر رہم قل خوانی کہاجا تاہے۔اس کےاعلانات بھی مساجد میں کیے جاتے ہیں اورآ خرمیں جملہ بولا جاتا ہے، ثواب دارین حاصل کریں۔ بھئی! بدعت کے ذریعے بھی بھی ثواب دارین حاصل ہوسکتا ہے؟ یہاں آ پ لوگ بیہ سوال کر بجتے ہیں کہ آخر یہ سب یا تیں بدعت کس طرح ہیں؟ اس کا صاف اور سپدھا جواب بہ ہے کہ پندتو ہمارے نبی سُلکھلا نے پہ کام کیے۔ پیسچا پیکرام ثلاً نے پنے تابعین نے نہ تع تابعین نے پہ کام کیے۔اگر پہ کام کرنے کے لائق ہوتے تووہ لوگ ثواب کے ہم سے لاکھوں درجے زیا د ہ شوقین تھے ۔ وہ تو ثواب کا کوئی موقع ہاتھ سے جانے ہی نہیں دیتے تھے۔خمیر، میں احادیث کے ذریعے بھی وضاحت کروں گا، پہلے تو بدعت کی تعریف سُن لیں، بدعت ہے کیا؟اللہ تعالیٰ سورۂ احزاب آیت نمبر 21 میں فرماتے ہیں:

"لَقَدُ كَانَ لَكُمُ فِي رَسُوُلِ اللَّهِ أُسُوَةٌ حَسَنَةٌ" ''یعنی:تمہارے لیے رسول اللہ ٹائلٹی کی ذات میں عمدہ نمونہ ہے''۔ بدعت کیا ہے؟ گفت کےاعتبار سے ہرنٹی چیز کو بدعت کہتے ہیں۔ شریعت میں ہر ایسے نئے طریقۂ عبادت کو بدعت کہتے ہیں جو ثواب کی نبیت سے رسول اللہ سَلِنَگَیْتُواور خلفائے راشدین کے بعداختیار کیا گیا ہواورآ پے صلی اللہ علیہ وسلم اورصحابہ کرام ژنگڈ کے عہدمبارک میں نہ ہو۔ان کےقول سے ثابت ہونے فعل سےاور نہ اشارۃً ثابت ہو۔ اب اس تعریف کی رُوسے دیکھیں کیا ہے تیجا، دسواں اور حیالیسواں وغیر ہ بزرگانِ دین یں سے کسی ایک سے بھی ثابت ہیں۔ یہ بات ہرگز ہرگز ثابت نہیں کی جاسکتی! بخاری کی ایک حدیث ہۓ سیدہ عائشہ صدیقہ رضی اللہ عنہا سے روایت ہے کہ نبی سَلِیْتِکِی نَسِیْدہ کاپا: جوتخص ہارے دین میں کوئی نئی چیز داخل کرے، جو دین میں نہیں ہےتو وہ مروود ہے۔اسی طرح مسلم کی ایک حدیث کےالفاظ ہے ہیں: سید ناجابر ڈلٹنڈ بیان کرتے ہیں کہ بہترین بات اللہ کی کتاب ہے اور بہترین راہ رسول الله صلى الله عليه دسلم كى ہۓ اور بدترين چيز وہ ہے جونئى نكالى گئى ہواور ہر بدعت گراہی ہے۔ اب دیکھیں! قبروں کے بارے میں ہمیں کیا تھم ہے؟ کیا ہم اس پیمل کرتے بیں۔ بُریدہ رضی اللہ عنہ سے روایت ہے کہ رسول اللہ صلی اللہ علیہ دسلم نے فرمایا: میں نے

تہہیں قبروں کی زیارت سے مع کیا تھا،اب ان کی زیارت کیا کرو کیونکہ اس سے موت

اورآ خرت کی یادد ہائی ہوتی ہے۔

ایک حدیث کےالفاظ سے ہیں:" قبروں کی زیارت کیا کرو،قبریںموت کی یاد دلاتی ہں۔"یہ جدیث مسلم کی ہے۔ کہنے کا مطلب سہ ہے کہ جو کام کرنے جاہئیں وہ ہم بالکل نہیں کرتے اور جن کاموں کے کرنے کاظم نہیں ہے، وہ ہم نے اپنے لیے لازم قراردے لیے ہیں یہ قربان بيگ أپ خود بتائيں اگرا پ بيرچاليسواں نہ کرتے تو کيا ہوتا؟''يہاں تک کہ کرمیں برک گیا

59355

13

' میوتا کیا! ساری برادری ناراض ہوجاتی، برادری تو خیر بعد میں ناراض ہوتی،اس سے پہلے خود میرے گھر کے افراد ناراض ہوجاتے۔ یہ کہتے،لوجی ......اپنے اہا جی کا عالیسواں بھی نہیں کیا،اور برادری والے کہتے؛اپنے پاپ کواس قدر جلد بھول گئے کہ چالیسواں بھی نہیں کیا۔اور بھی نہ جانے کیا کیا طعنے سُنتا پڑتے۔'' قریان بیگ یہاں تک کہ کرخاموش ہوگیا۔ میں اس کی بات سُن کر مسکرایااور کہا:

'' کہی تو میں آپ کے منہ سے سُننا جا ہتا تھا۔ گویا ہم برادری کےلوگوں اور گھر والوں کے طعنوں سے بچنے کے لیے ریسب پچھ کرتے ہیں تم نے میر کی بات کے جواب میں پز پیں کہا کہ اگر ہم ایسا نہ کرتے تو اللہ ناراض ہوجا تا۔ یعنی بیرکہ بیہ پات تم بھی تشکیم کرتے ہوکہ پہاللہ کانھم نہیں ہے۔ نہاللہ کے رسول سُبُلیْٹی کاارشادِمبارک ہےاور نہ ہی بزرگان دین کا طریقہ ہے۔ نیر آ گے جلتے ہیں،اس سارے پروگرام میں دیکھا جائے تو اسلامی احکامات کی قدم قدم پرخلاف ورزی بھی ہوئی ہے۔ میں جب یہاں پہنچا تو دیکھا کہ ایک طرف مرد بیٹھے تھے، دوسری طرف عورتیں، درمیان میں کوئی پردہ نہیں تھا۔

سارے پروگرام میں فضول خرچی بھی کی گئی 'اسلام نے اس سے بھی روکا ہے۔ بلا ضرورت پیپیرضائع کیا گیا جس سے پچھ بھی حاصل نہ ہوا۔ ہاں! تو میں تہہیں بتار ہاتھا،اس کام میں کیا کیا خرابیاں ہیں ۔ بے پر دگی اورفضول خرچی کےعلاوہ اس میں دکھاوابھی ہے۔خودتم نے بتایا ہے کہ نہ کرتے تو عزیز،رشتے دار بہ کہتے ۔گو پانہیں دکھانے کے لیے سرسب پچھ کیا جا تا ہے،اللہ کوراضی کرنے کے لیے نہیں۔ پیالگ بات ہے کہ بدعات سےاللہ خوش ہوتا ہی نہیں ۔ ایسے کاموں سے تواللہ سخت ناراض ہو تا ہے ۔ دکھاوے کا دوسرا نام ریا ہے اور ریا کو نبیٔ اکرم مَنَاﷺ نے شرکِ اعنرکہا ہے۔اب بتائے بات کہاں تک پہنچی، پھر دعوت ہمیشہ خوشی کے موقعوں پر ہوتی ہے، نہ کہ عموں کے سلسلہ میں۔امام نووی رحمۃ اللہ علیہ''شرح منہاج'' میں لکھتے ہیں: خاص دنوں میں کھانے کی دعوت کرنا چیسے تیجا، یا نیچواں،نواں،دسواں، بیسواں، جالیسواں ث شاہی اور برسی، س<sup>ر</sup>سب بدعات ممنوعہ ہیں۔علامہ ابن امیر الحاج محیلے <sup>وہ</sup> المدخل '' میں لکھتے ہیں:اہل میت کا کھانا تیارکرنا،اورلوگوں کواس پرجمع کرناسنت سے ثابت <sup>نہی</sup>ں، بلکہ بہ بدعت ہے جو پسندیدہ پہل بیان امدا بن ہام ﷺ ''فتح القدر '' میں لکھتے ہیں : اہل میت کے ہاں کھانے کی دعوتیں اُڑاناجائز نہیں۔ان کی اجازت خوشی کے مواقع پر ہے۔ صدموں میں پہ بہت بڑی بدعت ہے۔علامہ جلی'' کبیریٰ'' میں لکھتے ہیں :اوراہل میت کی طرف سے کھانے کی دعوت مکروہ ہے، بہ خوشیوں کے موقع کاعمل ہے،غم کے موقع کی بات نہیں۔ یہ بڑی بُر کی بدعت ہے۔عبدالحق محدث د ہلوی پھینڈ '' مدارج النبو ۃ'' میں لکھتے ہیں: پہلے زمانے میں پیطر یقہ نہیں تھا کہ میت کے لیےا کٹھے ہوں اورقر آ ن کریم

اللہ تعالیٰ نے تو قر آن کریم میں عورتوں کے بارے میں پردے کاحکم نازل کیا ہے۔گویا ہم نے برادری کوخوش کرنے کے لیےاللہ کے حکم کی بھی پروانہیں کی۔ پھرجس ج دھج سے زرق برق لباس پہن کر مرداور عورتیں شریک ہیں لگتا ہے کسی شادی میں شرکت کے لیے آئے ہیں۔ میں خودبھی یہی پیچھاتھا۔اب سوال ہیہ ہے کہ تم نے اپنے والد کے مرنے پر ہیہ سوگ منایا ہے یا خوثی منائی ہے؟ مجھےتو یہاں رخج دعم کی کیفیت کسی ایک چہرے پربھی نظر نہیں آئی۔ جسے دیکھا ہٹوش نظر آیا۔سب ٹس رہے تھے، تہتیسے لگا رہے تھے۔کوئی ایک بھی اپیانہیں تھا جس کے چرے کو دیکھ کر میں بہ انداز ہ لگا سکتا کہ پرمحفل خوشی کی نہیں غم کی ہے۔اورا گر پہ سارا پروگرام سوگ کےسلسلے میں تھا تو اسلام نے سوگ منانے کی اجازت صرف تین دن تک دی ہے۔تزیدی کی حدیث ہے۔ نئی کریم صلی اللہ علیہ دسلم نے فرمایا: اللہ اورآ خرت کے دن پرایمان رکھنے والی کسی عورت کے لیے جائز نہیں کہ وہ میت پرتین دن سے زیاد ہ سوگ منائے ،سوائے بیوہ کے،اس کےسوگ کی مدت جار ماہ دس دن ہے۔ بلکہ ہمیں تو صبر کرنے کاحکم دیا گیا ہے۔ بخاری کی حدیث سنا تا ہوں۔ابو ہریرہ طائنڈ سے روایت ہے کہ رسول الڈھلی اللہ علیہ دسلم نے فرمایا: اللہ تعالیٰ کاارشاد ہے: جب میں کسی ایمان والے بندے یا بندی کے کسی پیارے کوأٹھالوں، پھر وہ ثواب کی امید میں صبر کرےقومیرے پاس اس کے لیے جنت کےسواکوئی معاوضہ پیں ہے۔مطلب پیرکہ بندہ الله کے فیصلوں پر راضی رہےٗ اللہ کی حمہ وثنا کرے،غم باد آ ئے تو ِ اِنَّا لِلّٰہِ وَ اِنَّا اِلَیۡهِ د اجعُوُّ نَ8 پڑھ لیا کرے۔ بیوہ <sub>گ</sub>ورت کے لیے یہ بھی فرمایا گیا ہے کہ اس کے سوگ کی مدت جار ماہ دس دن ہے،تواس کامطلب ہیرہے کہ بیوہ زیب وزینت نہ کرے۔ پھراس

پڑھیں اورقبروں پرآ کر یا دوسری جگہ پر پڑھیں۔ بیہب بدعات ہیں۔خاص تیسرے دن کااجماع اور دوسرے تکلفات اور مرحوم کی وصیت کے بغیر بتیہوں کے مال سے دعوتیں اُڑا نا بدعت اورحرام ہے۔آپ نے بڑے بڑےعلماءکرام اورمحد ثین کے بیانات سُنے ......اب آپ اس سلسلے میں کیا گہتے ہیں......ارے!یہاس طرف کارڈ کیسا پڑاہے!اس پرتو میری نظر پہلی بار پڑی ہے، یہ تو دعوتی کارڈ ہے ...... شادی کارڈ...... ....... اوہ نہیں اچالیسویں کا دعوتی کارڈ اُف! تو آپ نے بیکارڈ بھی چھپوا تے تھے۔'' ''م ...... میں ......وہ ......اب میرے پاس کہنے کے لیے رہ ہی کیا گیا ہے۔۔۔۔ کیکن ۔۔۔۔ یہ اس قسم کی ۔۔۔۔ میری زندگی کی آخری دعوت تھی ۔۔۔۔ ہاں ۔۔۔۔ آخرى دعوت يقي 16